# **Application: gvSIG desktop - gvSIG bugs #5599**

# **Autenticación y autorización con un servidor web local contra Oracle**

03/25/2021 02:18 PM - Victor Montes Camara

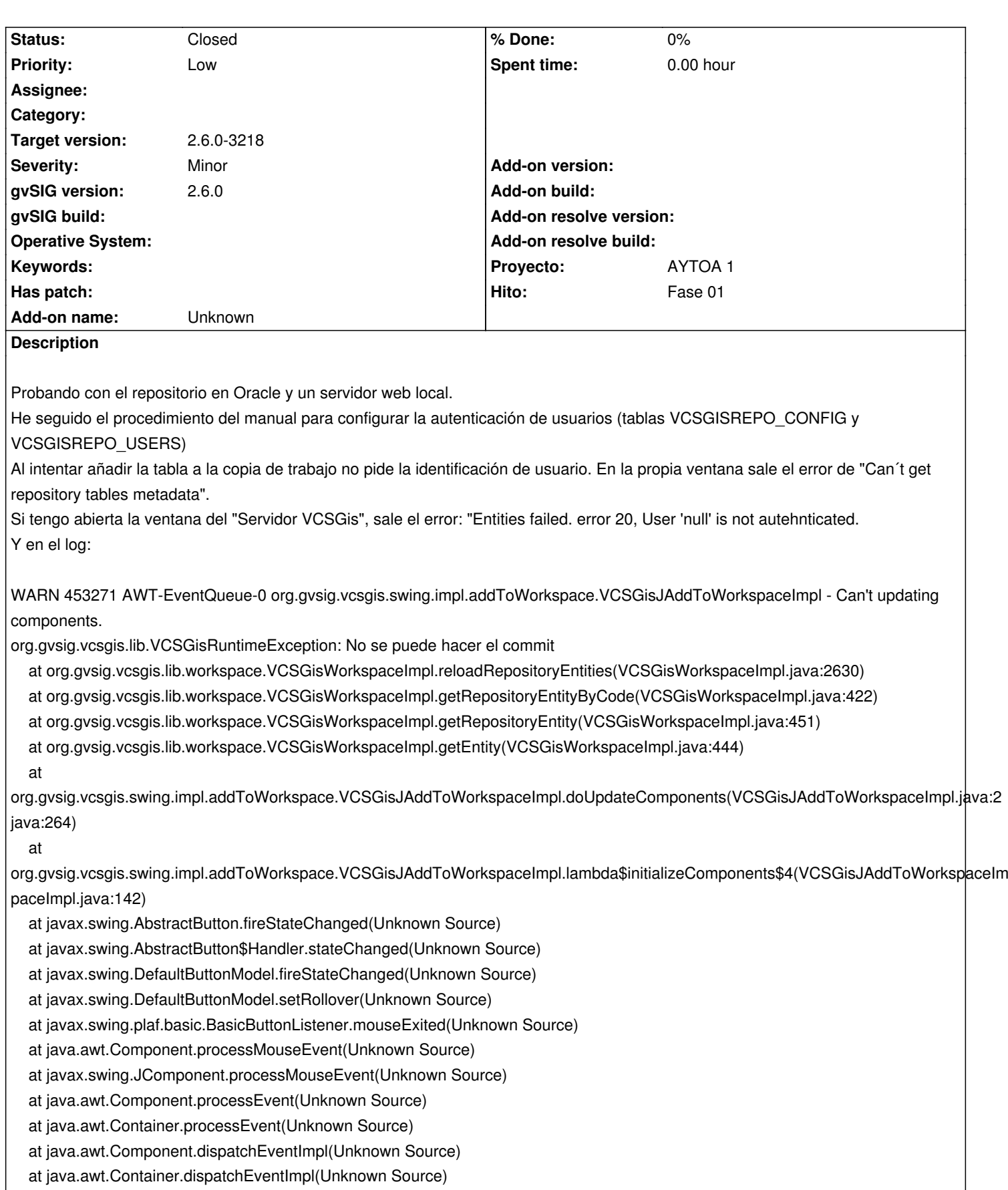

at java.awt.Component.dispatchEvent(Unknown Source)

at java.awt.LightweightDispatcher.retargetMouseEvent(Unknown Source)

at java.awt.LightweightDispatcher.retargetMouseEnterExit(Unknown Source)

 at java.awt.LightweightDispatcher.trackMouseEnterExit(Unknown Source) at java.awt.LightweightDispatcher.processMouseEvent(Unknown Source) at java.awt.LightweightDispatcher.dispatchEvent(Unknown Source) at java.awt.Container.dispatchEventImpl(Unknown Source) at java.awt.Window.dispatchEventImpl(Unknown Source) at java.awt.Component.dispatchEvent(Unknown Source) at java.awt.EventQueue.dispatchEventImpl(Unknown Source) at java.awt.EventQueue.access\$500(Unknown Source) at java.awt.EventQueue\$3.run(Unknown Source) at java.awt.EventQueue\$3.run(Unknown Source) at java.security.AccessController.doPrivileged(Native Method) at java.security.ProtectionDomain\$JavaSecurityAccessImpl.doIntersectionPrivilege(Unknown Source) at java.security.ProtectionDomain\$JavaSecurityAccessImpl.doIntersectionPrivilege(Unknown Source) at java.awt.EventQueue\$4.run(Unknown Source) at java.awt.EventQueue\$4.run(Unknown Source) at java.security.AccessController.doPrivileged(Native Method) at java.security.ProtectionDomain\$JavaSecurityAccessImpl.doIntersectionPrivilege(Unknown Source) at java.awt.EventQueue.dispatchEvent(Unknown Source) at org.gvsig.andami.ui.AndamiEventQueue.dispatchEvent(AndamiEventQueue.java:50) at java.awt.EventDispatchThread.pumpOneEventForFilters(Unknown Source) at java.awt.EventDispatchThread.pumpEventsForFilter(Unknown Source) at java.awt.EventDispatchThread.pumpEventsForHierarchy(Unknown Source) at java.awt.EventDispatchThread.pumpEvents(Unknown Source) at java.awt.EventDispatchThread.pumpEvents(Unknown Source) at java.awt.EventDispatchThread.run(Unknown Source)

Si busco cambios con la ventana de "Mostrar cambios" sí pide usuario y contraseña y luego funciona "Añadir tabla a la copia de trabajo"

WARN 631764 VCSGisAddToWorkingCopy org.gvsig.vcsgis.swing.impl.addToWorksp

Al cerrar conexión, en la ventan de "Añadir tabla a la copia de trabajo" no vuelve a pedir usuario. En la de "Mostrar cambios", sí.

#### **History**

#### **#1 - 03/28/2021 12:36 PM - Joaquín del Cerro Murciano**

*- Target version set to 2.6.0-3219*

#### **#2 - 03/28/2021 12:42 PM - Joaquín del Cerro Murciano**

*- Hito set to Fase 01*

# **#3 - 03/29/2021 11:36 AM - Joaquín del Cerro Murciano**

*- Status changed from Awaiting response to Fixed*

# **#4 - 03/29/2021 02:52 PM - Joaquín del Cerro Murciano**

*- Target version changed from 2.6.0-3219 to 2.6.0-3218*

# **#5 - 05/19/2021 11:38 AM - Álvaro Anguix**

*- Status changed from Fixed to Closed*